# Package 'GlobalAncova'

October 16, 2018

<span id="page-0-0"></span>Title Calculates a global test for differential gene expression between groups

Version 3.48.0

Date 2010-02-16

Author U. Mansmann, R. Meister, M. Hummel, R. Scheufele, with contributions from S. Knueppel

Description We give the following arguments in support of the GlobalAncova approach: After appropriate normalisation, gene-expression-data appear rather symmetrical and outliers are no real problem, so least squares should be rather robust. ANCOVA with interaction yields saturated data modelling e.g. different means per group and gene. Covariate adjustment can help to correct for possible selection bias. Variance homogeneity and uncorrelated residuals cannot be expected. Application of ordinary least squares gives unbiased, but no longer optimal estimates (Gauss-Markov-Aitken). Therefore, using the classical F-test is inappropriate, due to correlation. The test statistic however mirrors deviations from the null hypothesis. In combination with a permutation approach, empirical significance levels can be approximated. Alternatively, an approximation yields asymptotic p-values. This work was supported by the NGFN grant 01 GR 0459, BMBF, Germany.

Maintainer Manuela Hummel <m. hummel@dkfz.de>

Depends methods, corpcor, globaltest

Imports annotate, AnnotationDbi

Suggests Biobase, annotate, GO.db, KEGG.db, golubEsets, hu6800.db, vsn, GSEABase, Rgraphviz

License GPL  $(>= 2)$ 

biocViews Microarray, OneChannel, DifferentialExpression, Pathways

git\_url https://git.bioconductor.org/packages/GlobalAncova

git\_branch RELEASE\_3\_7

git\_last\_commit bb788b4

git last commit date 2018-04-30

Date/Publication 2018-10-15

# <span id="page-1-0"></span>R topics documented:

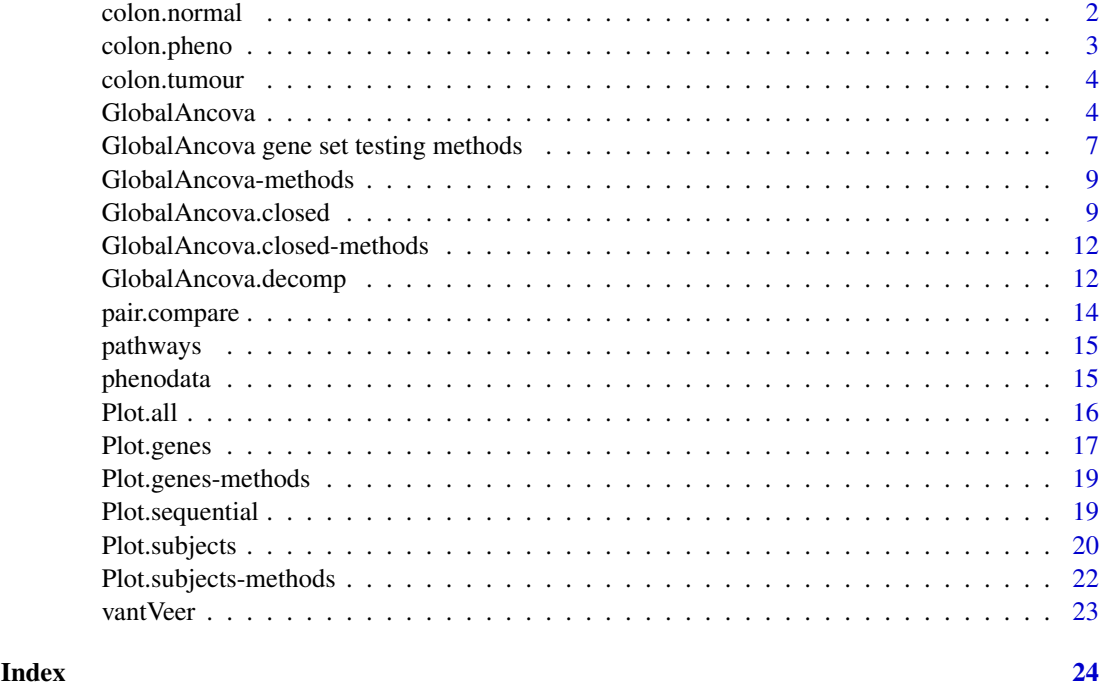

<span id="page-1-1"></span>

colon.normal *Gene expression data*

# Description

Normalized gene expression data of 12 patients with colorectal cancer. Samples are taken from inside the tumours. Additionally, from same patients samples are taken from normal tissue, see [colon.normal](#page-1-1). The expression matrix is only an exemplary subset of 1747 probe sets associated with cell proliferation.

#### Usage

data(colon.normal)

#### Format

```
The format is:
num [1:1747, 1:12] 8.74 10.53 8.48 12.69 8.55 ...
- attr(*, "dimnames")=List of 2
..$ : chr [1:1747] "200808_s_at" "215706_x_at" "217185_s_at" "202136_at" ...
..$: chr [1:12] "Co10.N.E.84.F.CEL" "Co14.N.E.89.F.CEL" "Co17.N.E.1037.F.CEL" "Co1.N.E.31.F.CEL"
```
# References

Groene, J. et al., 2006, Transcriptional census of 36 microdissected colorectal cancers yields a gene signature to distinguish UICC II and III, *Int J Cancer* 119(8):1829–36.

#### <span id="page-2-0"></span>colon.pheno 3

# Examples

```
data(colon.normal)
#str(colon.normal)
```
#### colon.pheno *Covariate information for the colon data*

# Description

Covariate data for the colon data example:

sex Sex of the patient.

age Age of the patient.

location Location of the tumour.

grade Histologic tumour grade.

UICC.stage UICC stage of colorectal carcinoma.

# Usage

data(colon.pheno)

# Format

The format is:

'data.frame': 12 obs. of 5 variables:

\$sex: Factor w/ 2 levels "0", "1": 2 2 1 2 2 1 2 1 2 1 ...

\$age: int 71 76 63 73 58 66 60 66 86 76 ...

\$location: Factor w/2 levels "distal", "proximal": 1 1 1 1 1 1 1 1 2 1 ...

\$grade: Factor w/ 2 levels "2", "3": 1 1 2 2 1 2 1 2 2 2 ...

\$UICC.stage: Factor w/ 2 levels "2","3": 2 1 2 1 2 1 1 1 2 1 ...

#### References

Groene, J. et al., 2006, Transcriptional census of 36 microdissected colorectal cancers yields a gene signature to distinguish UICC II and III, *Int J Cancer* 119(8):1829–36.

# Examples

data(colon.pheno) #str(colon.pheno)

<span id="page-3-0"></span>

#### **Description**

Normalized gene expression data of 12 patients with colorectal cancer. Samples are taken from inside the tumours. Additionally, from same patients samples are taken from normal tissue, see [colon.normal](#page-1-1). The expression matrix is only an exemplary subset of 1747 probe sets associated with cell proliferation.

#### Usage

data(colon.tumour)

#### Format

```
The format is:
num [1:1747, 1:12] 8.77 10.40 8.52 12.86 8.28 ...
- attr(*, "dimnames")=List of 2
..$ : chr [1:1747] "200808_s_at" "215706_x_at" "217185_s_at" "202136_at" ...
..$: chr [1:12] "Co10.T.IT.83.F.CEL" "Co14.T.IT.88.F.CEL" "Co17.T.IT.563.F.CEL" "Co1.T.IT.30.F.C
```
#### References

Groene, J. et al., 2006, Transcriptional census of 36 microdissected colorectal cancers yields a gene signature to distinguish UICC II and III, *Int J Cancer* 119(8):1829–36.

#### Examples

data(colon.tumour) #str(colon.tumour)

<span id="page-3-1"></span>GlobalAncova *Global test for differential gene expression*

#### Description

Computation of a F-test for the association between expression values and clinical entities. In many cases a two way layout with gene and a dichotomous group as factors will be considered. However, adjustment for other covariates and the analysis of arbitrary clinical variables, interactions, gene co-expression, time series data and so on is also possible. The test is carried out by comparison of corresponding linear models via the extra sum of squares principle. Corresponding p-values, permutation p-values and/or asymptotic p-values are given.

There are three possible ways of using GlobalAncova. The general way is to define formulas for the full and reduced model, respectively, where the formula terms correspond to variables in model.dat. An alternative is to specify the full model and the name of the model terms that shall be tested regarding differential expression. In order to make this layout compatible with the function call in the first version of the package there is also a method where simply a group variable (and possibly covariate information) has to be given. This is maybe the easiest usage in cases where no 'special' effects like e.g. interactions are of interest.

#### GlobalAncova 5

#### Usage

```
## S4 method for signature 'matrix,formula,formula,ANY,missing,missing,missing'
GlobalAncova(xx, formula.full, formula.red, model.dat,
        test.genes, method = c("permutation", "approx", "both", "Fstat"), perm = 10000, max.group.si## S4 method for signature
## 'matrix,formula,missing,ANY,missing,missing,character'
GlobalAncova(xx, formula.full, model.dat,test.terms,
        test.genes, method = c("permutation","approx","both","Fstat"), perm = 10000, max.group.si
## S4 method for signature 'matrix, missing, missing, missing, ANY, ANY, missing'
GlobalAncova(xx, group, covars = NULL,
        test.genes, method = c("permutation","approx","both","Fstat"), perm = 10000, max.group.si
```
#### Arguments

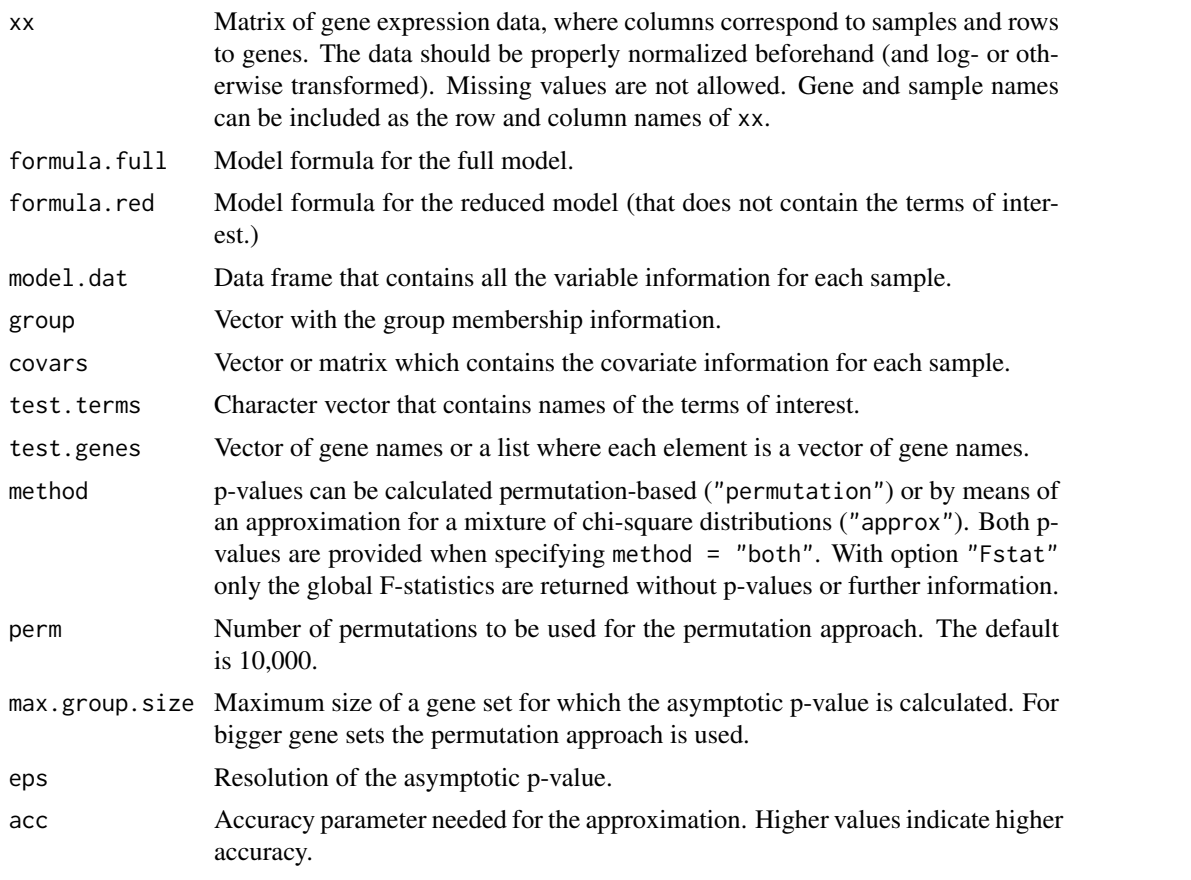

# Value

If test.genes = NULL a list with components effect Name(s) of the tested effect(s) ANOVA ANOVA table test.result F-value, theoretical p-value, permutation-based and/or asymptotic p-value terms Names of all model terms

<span id="page-5-0"></span>If a collection of gene sets is provided in test.genes a matrix is returned whose columns show the number of genes, value of the F-statistic, theoretical p-value, permutation-based and/or asymptotic p-value for each of the gene sets.

#### Methods

- $xx =$  "matrix", formula.full = "formula", formula.red = "formula", model.dat = "ANY", group = "missing", cov In this method, besides the expression matrix xx, model formulas for the full and reduced model and a data frame model.dat specifying corresponding model terms have to be given. Terms that are included in the full but not in the reduced model are those whose association with differential expression will be tested. The arguments group, covars and test.terms are '"missing"' since they are not needed for this method.
- $xx =$  "matrix", formula.full = "formula", formula.red = "missing", model.dat = "ANY", group = "missing", cov In this method, besides the expression matrix xx, a model formula for the full model and a data frame model.dat specifying corresponding model terms are required. The character argument test.terms names the terms of interest whose association with differential expression will be tested. The basic idea behind this method is that one can select single terms, possibly from the list of terms provided by previous GlobalAncova output, and test them without having to specify each time a model formula for the reduced model. The arguments formula.red, group and covars are '"missing"' since they are not needed for this method.
- $xx = "matrix", formula, full = "missing", formula, red = "missing", model, dat = "missing", group = "ANY", cov$ Besides the expression matrix xx a clinical variable group is required. Covariate adjustment is possible via the argument covars but more complex models have to be specified with the methods described above. This method emulates the function call in the first version of the package. The arguments formula.full, formula.red, model.dat and test.terms are '"missing"' since they are not needed for this method.

# Note

This work was supported by the NGFN project 01 GR 0459, BMBF, Germany.

#### Author(s)

Reinhard Meister <meister@tfh-berlin.de> Ulrich Mansmann <mansmann@ibe.med.uni-muenchen.de> Manuela Hummel <hummel@ibe.med.uni-muenchen.de> with contributions from Sven Knueppel

# References

Mansmann, U. and Meister, R., 2005, Testing differential gene expression in functional groups, *Methods Inf Med* 44 (3).

# See Also

[Plot.genes](#page-16-1), [Plot.subjects](#page-19-1), [GlobalAncova.closed](#page-8-1), [GAGO](#page-6-1), [GlobalAncova.decomp](#page-11-1)

#### Examples

```
data(vantVeer)
data(phenodata)
data(pathways)
```
GlobalAncova(xx = vantVeer, formula.full = ~metastases + ERstatus, formula.red = ~ERstatus, model.dat = pheno

<span id="page-6-0"></span>GlobalAncova gene set testing methods 7

```
GlobalAncova(xx = vantVeer, formula.full = \gammametastases + ERstatus, test.terms = "metastases", model.dat = phe
GlobalAncova(xx = vantVeer, group = phenodata$metastases, covars = phenodata$ERstatus, test.genes=pathways[1
```
GlobalAncova gene set testing methods

*Gene set testing of gene set databases using GlobalAncova*

#### <span id="page-6-1"></span>Description

Three functions adapted from package globaltest to test gene sets from databases for association of the gene expression profile with a response variable. Three function are provided for KEGG, for Gene Ontology and for the Broad Institute's gene sets.

# Usage

```
GAKEGG (xx, ..., id, annotation, probe2entrez,
           multtest = c("holm", "BH", "BY"), sort = TRUE)
GAGO (xx, ..., id, annotation, probe2entrez,
           ontology = c("BP", "CC", "MF"), minsize=1, maxsize=Inf,
           multtest = c("holm", "focuslevel", "BH", "BY"),
           focuslevel = 10, sort = TRUE)
GABroad (xx, ..., id, annotation, probe2entrez, collection,
           category = c("c1", "c2", "c3", "c4", "c5"),multtest = c("holm", "BH", "BY"), sort = TRUE)
```
# Arguments

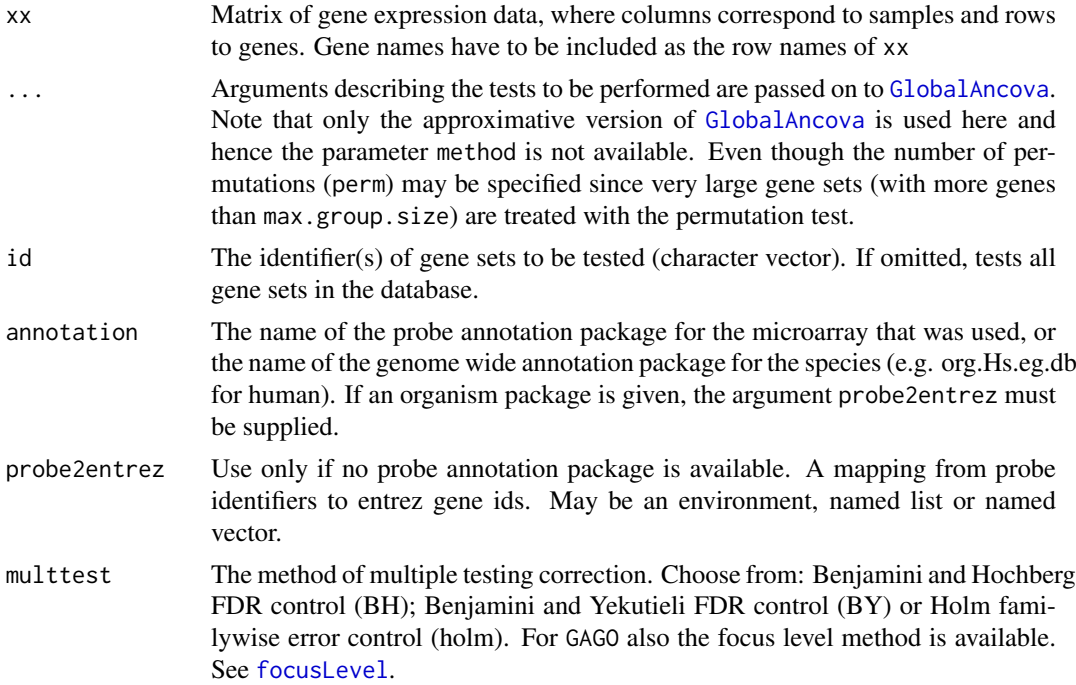

<span id="page-7-0"></span>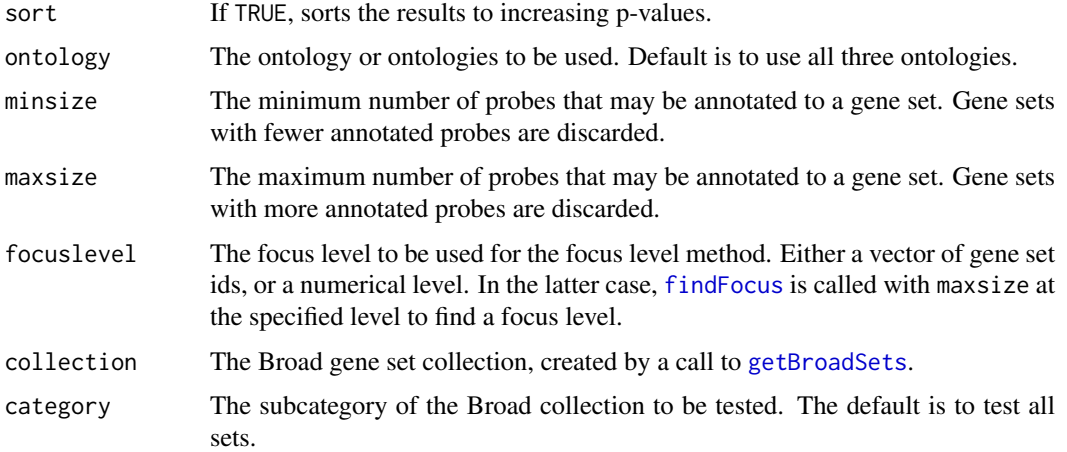

#### Details

These are utility functions to make it easier to do gene set testing of gene sets available in gene set databases. The functions automatically retrieve the gene sets, preprocess and select them, perform global test, do multiple testing correction, and sort the results on the basis of their p-values. All functions require that annotate and the appropriate annotation packages are installed. GAKEGG additionally requires the KEGG.db package; GAGO requires the GO.db package; GABroad requires the user to download the XML file "msigdb\_v2.5.xml" from \ http://www.broad.mit.edu/gsea/downloads.jsp, and to preprocess that file using the [getBroadSets](#page-0-0) function.

# Value

The function returns a data frame with raw and multiplicity-adjusted p-values for each gene set.

#### Note

Functions GAGO, GAKEGG and GABroad correspond to functions gtGO, gtKEGG and gtBroad in package globaltest. The difference is in the use of the GlobalAncova test instead of gt within the procedures.

### Author(s)

Jelle Goeman: <j.j.goeman@lumc.nl>; Jan Oosting; Manuela Hummel

#### References

Goeman, J.J. and Mansmann, U., Multiple testing on the directed acyclic graph of Gene Ontology. Bioinformatics 2008; 24(4): 537-44.

# See Also

[gtGO](#page-0-0), [gtKEGG](#page-0-0), [gtBroad](#page-0-0), [GlobalAncova](#page-3-1), [gt](#page-0-0),

# Examples

# see vignettes of packages GlobalAncova and globaltest and help of gtGO

<span id="page-8-0"></span>GlobalAncova-methods *Methods for Function GlobalAncova*

#### **Description**

There are three possible ways of using GlobalAncova. The general way is to define formulas for the full and reduced model, respectively, where the formula terms correspond to variables in model.dat. An alternative is to specify the full model and the name of the model terms that shall be tested regarding differential expression. In order to make this layout compatible with the function call in the first version of the package there is also a method where simply a group variable (and possibly covariate information) has to be given. This is maybe the easiest usage in cases where no 'special' effects like e.g. interactions are of interest.

# **Methods**

- $xx = "matrix", formula, full = "formula", formula, red = "formula", model, dat = "ANY", group = "missing", cov$ In this method, besides the expression matrix xx, model formulas for the full and reduced model and a data frame model.dat specifying corresponding model terms have to be given. Terms that are included in the full but not in the reduced model are those whose association with differential expression will be tested. The arguments group, covars and test.terms are '"missing"' since they are not needed for this method.
- $xx =$  "matrix", formula.full = "formula", formula.red = "missing", model.dat = "ANY", group = "missing", cov In this method, besides the expression matrix xx, a model formula for the full model and a data frame model.dat specifying corresponding model terms are required. The character argument test.terms names the terms of interest whose association with differential expression will be tested. The basic idea behind this method is that one can select single terms, possibly from the list of terms provided by previous GlobalAncova output, and test them without having to specify each time a model formula for the reduced model. The arguments formula.red, group and covars are '"missing"' since they are not needed for this method.
- $xx =$  "matrix", formula.full = "missing", formula.red = "missing", model.dat = "missing", group = "ANY", cova Besides the expression matrix xx a clinical variable group is required. Covariate adjustment is possible via the argument covars but more complex models have to be specified with the methods described above. This method emulates the function call in the first version of the package. The arguments formula.full, formula.red, model.dat and test.terms are '"missing"' since they are not needed for this method.

<span id="page-8-1"></span>GlobalAncova.closed *Closed testing procedure for testing several groups of genes using GlobalAncova*

# Description

Computation of a closed testing procedure for several groups of genes, e.g. pathways, as an alternative of correcting for multiple testing. Starting from the pathways of interest a family of null hypotheses is created that is closed under intersection. Each null hypothesis can be rejected at a given level if it is rejected along with all hypotheses included in it.

There are three possible ways of using GlobalAncova. Also GlobalAncova.closed can be invoked with these three alternatives.

# Usage

```
## S4 method for signature
## 'matrix, list, formula, formula, ANY, missing, missing, missing'
GlobalAncova.closed(xx, test.genes,
        formula.full, formula.red, model.dat, previous.test, level, method = c("permutation", "app)max.group.size = 2500, eps = 1e-16, acc = 50)## S4 method for signature
## 'matrix, list, formula, missing, ANY, missing, missing, character'
GlobalAncova.closed(xx, test.genes,
        formula.full, model.dat, test.terms, previous.test, level, method = c("permutation","appr
          max.group.size = 2500, eps = 1e-16, acc = 50)## S4 method for signature
## 'matrix,list,missing,missing,missing,ANY,ANY,missing'
GlobalAncova.closed(xx, test.genes,
        group, covars = NULL, previous.test, level, method = c("permutation", "approx"), perm = 100
          max.group.size = 2500, ops = 1e-16, acc = 50)
```
#### Arguments

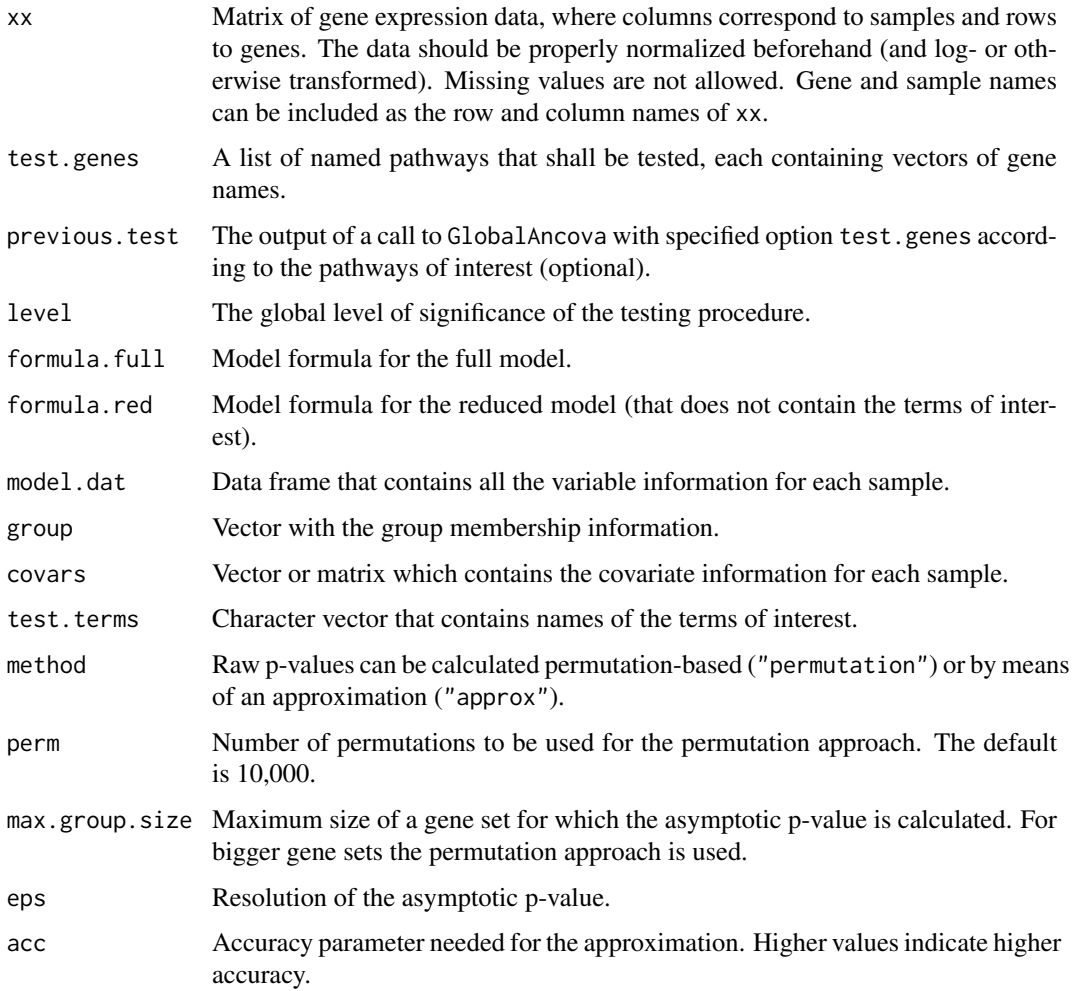

#### <span id="page-10-0"></span>Value

A list with components

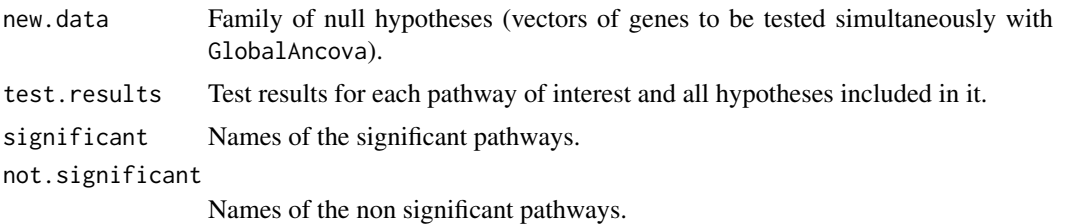

#### Methods

- $xx = "matrix", test.genes="list", formula.full = "formula", formula.red = "formula", modulo", model.dat = "ANN", group"$ In this method, besides the expression matrix xx and the list of gene groups test.genes, model formulas for the full and reduced model and a data frame model.dat specifying corresponding model terms have to be given. Terms that are included in the full but not in the reduced model are those whose association with differential expression will be tested. The arguments group, covars and test.terms are "missing"' since they are not needed for this method.
- $xx =$  "matrix", test.genes="list", formula.full = "formula", formula.red = "missing", model.dat = "ANY", group In this method, besides the expression matrix xx and the list of gene groups test.genes, a model formula for the full model and a data frame model. dat specifying corresponding model terms are required. The character argument test.terms names the terms of interest whose association with differential expression will be tested. The arguments formula.red, group and covars are '"missing"' since they are not needed for this method.
- $xx =$  "matrix", test.genes="list", formula.full = "missing", formula.red = "missing", model.dat = "missing", gro Besides the expression matrix xx and the list of gene groups test.genes a clinical variable group is required. Covariate adjustment is possible via the argument covars but more complex models have to be specified with the methods described above. This method emulates the function call in the first version of the package. The arguments formula.full, formula.red, model.dat and test.terms are '"missing"' since they are not needed for this method.

# Note

This work was supported by the NGFN project 01 GR 0459, BMBF, Germany.

#### Author(s)

Reinhard Meister <meister@tfh-berlin.de> Ulrich Mansmann <mansmann@ibe.med.uni-muenchen.de> Manuela Hummel <hummel@ibe.med.uni-muenchen.de>

# References

Marcus, R., Peritz, E. and Gabriel, K.R., 1976, On closed testing procedures with special reference to ordered analysis of variance, *Biometrika* 63 (3): 655–660.

#### See Also

[GlobalAncova](#page-3-1), [Plot.genes](#page-16-1), [Plot.subjects](#page-19-1)

<span id="page-11-0"></span>GlobalAncova.closed-methods

*Methods for Function GlobalAncova.closed*

#### **Description**

There are three possible ways of using GlobalAncova, use methods ? GlobalAncova for getting more information. Also GlobalAncova.closed can be invoked with these three alternatives.

#### Methods

- $xx = "matrix", test, genes="list", formula.full = "formula", formula.red = "formula", model.dat = "ANN", group$ In this method, besides the expression matrix xx and the list of gene groups test.genes, model formulas for the full and reduced model and a data frame model.dat specifying corresponding model terms have to be given. Terms that are included in the full but not in the reduced model are those whose association with differential expression will be tested. The arguments group, covars and test.terms are "missing"' since they are not needed for this method.
- $xx = "matrix", test.genes="list", formula.full = "formula", formula.red = "missing", model.dat = "ANY", group$ In this method, besides the expression matrix xx and the list of gene groups test.genes, a model formula for the full model and a data frame model. dat specifying corresponding model terms are required. The character argument test.terms names the terms of interest whose association with differential expression will be tested. The arguments formula.red, group and covars are '"missing"' since they are not needed for this method.
- $xx = "matrix", test.genes="list", formula.full = "missing", formula.red = "missing", model.dat = "missing", gro$ Besides the expression matrix xx and the list of gene groups test.genes a clinical variable group is required. Covariate adjustment is possible via the argument covars but more complex models have to be specified with the methods described above. This method emulates the function call in the first version of the package. The arguments formula.full, formula.red, model.dat and test.terms are '"missing"' since they are not needed for this method.

<span id="page-11-1"></span>GlobalAncova.decomp *GlobalAncova with sequential and type III sum of squares decomposition and adjustment for global covariates*

# Description

Computation of a F-test for the association between expression values and clinical entities. The test is carried out by comparison of corresponding linear models via the extra sum of squares principle. In models with various influencing factors extra sums of squares can be treated with sequential and type III decomposition. Adjustment for global covariates, e.g. gene expression values in normal tissue as compared to tumour tissue, can be applied. Given theoretical p-values may not be appropriate due to correlations and non-normality. The functions are hence seen more as a descriptive tool.

#### Usage

```
GlobalAncova.decomp(xx, formula, model.dat = NULL, method = c("sequential", "type3", "all"), test
```
#### <span id="page-12-0"></span>Arguments

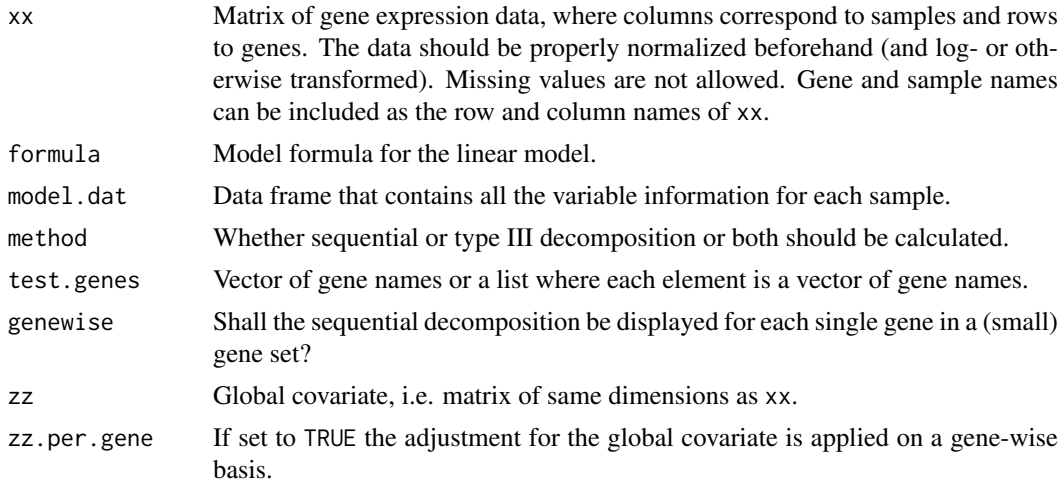

# Value

Depending on parameters test.genes, method and genewise ANOVA tables, or lists of ANOVA tables for each decomposition and/or gene set, or lists with components of ANOVA tables for each gene are returned.

# Note

This work was supported by the NGFN project 01 GR 0459, BMBF, Germany.

## Author(s)

Ramona Scheufele <ramona.scheufele@charite.de> Reinhard Meister <meister@tfh-berlin.de> Manuela Hummel <hummel@ibe.med.uni-muenchen.de> Urlich Mansmann <mansmann@ibe.med.uni-muenchen.de>

#### See Also

[Plot.sequential](#page-18-1), [pair.compare](#page-13-1), [GlobalAncova](#page-3-1)

#### Examples

```
data(vantVeer)
data(phenodata)
data(pathways)
```

```
# sequential or type III decomposition
GlobalAncova.decomp(xx = vantVeer, formula = \sim grade + metastases + ERstatus, model.dat = phenodata, method =
GlobalAncova.decomp(xx = vantVeer, formula = \sim grade + metastases + ERstatus, model.dat = phenodata, method =
```

```
# adjustment for global covariate
data(colon.tumour)
data(colon.normal)
data(colon.pheno)
GlobalAncova.decomp(xx = colon.tumour, formula = \sim UICC.stage + sex + location, model.dat = colon.pheno, meth
```
# <span id="page-13-1"></span><span id="page-13-0"></span>Description

Pairwise comparisons of gene expression in different levels of a factor by GlobalAncova tests. The method uses the reduction in residual sum of squares obtained when two respective factor levels are set to the same level. Holm-adjusted permutation-based p-values are given.

# Usage

pair.compare(xx, formula, group, model.dat = NULL, test.genes = NULL, perm = 10000)

# Arguments

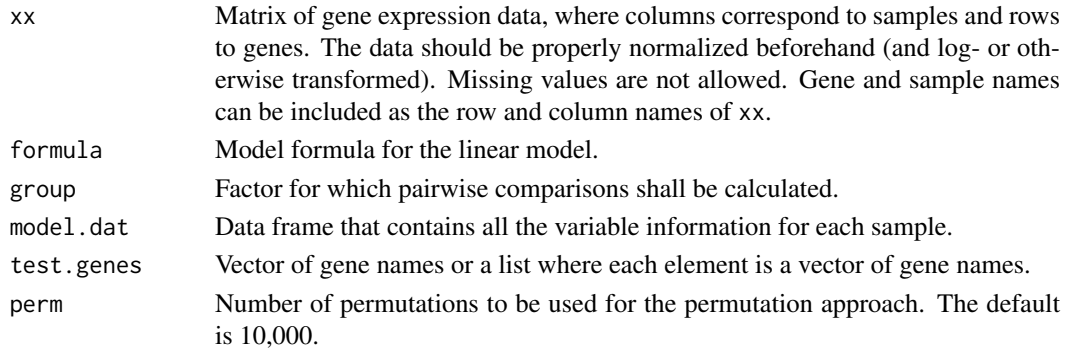

# Value

An ANOVA table, or list of ANOVA tables for each gene set, for the pairwise comparisons.

#### Note

This work was supported by the NGFN project 01 GR 0459, BMBF, Germany.

# Author(s)

Ramona Scheufele <ramona.scheufele@charite.de> Reinhard Meister <meister@tfh-berlin.de> Manuela Hummel <hummel@ibe.med.uni-muenchen.de> Urlich Mansmann <mansmann@ibe.med.uni-muenchen.de>

# See Also

[GlobalAncova](#page-3-1), [GlobalAncova.decomp](#page-11-1)

# Examples

```
data(vantVeer)
data(phenodata)
data(pathways)
```
pair.compare(xx = vantVeer, formula =  $\sim$  grade, group = "grade", model.dat = phenodata, test.genes = pathways[

<span id="page-14-0"></span>

#### Description

A list of nine cancer related pathways corresponding to the van t'Veer data. Each element contains a vector gene names corresponding to those in the data set.

# Usage

data(pathways)

#### Format

```
The format is:
List of 9
$ androgen_receptor_signaling: chr [1:72] "AW025529" "NM_001648" "NM_001753" "NM_003298" ...
$ apoptosis : chr [1:187] "AB033060" "NM_002341" "NM_002342" "AI769763" ...
$ cell_cycle_control : chr [1:31] "NM_001759" "NM_001760" "NM_001786" "NM_001789" ...
$ notch_delta_signalling : chr [1:34] "NM_002405" "AL133036" "NM_003260" "NM_004316" ...
$ p53 signalling : chr [1:33] "NM 002307" "NM 002392" "NM 003352" "NM 002745" ...
$ ras_signalling : chr [1:266] "D25274" "AI033397" "NM_003029" "NM_001626" ...
$ tgf_beta_signaling : chr [1:82] "NM_003036" "AI090812" "AI697699" "AI760298" ...
$ tight_junction_signaling : chr [1:326] "D25274" "AA604213" "AF018081" "NM_003005" ...
$ wnt_signaling : chr [1:176] "AB033058" "AB033087" "NM_003012" "NM_003014" ...
```
# Examples

data(pathways) #str(pathways)

phenodata *Covariate information for the van t'Veer data*

# Description

Covariate data for the van t'Veer example:

Sample Sample number.

metastases Development of distant metastases within five years (0-no/1-yes).

grade Tumor grade (three ordere levels).

ERstatus Estrogen receptor status (pos-positive/neg-negative).

# Usage

data(phenodata)

# Format

The format is:

```
'data.frame': 96 obs. of 4 variables:
$Sample: int 1 2 3 4 5 6 7 8 9 10 ...
$metastases: int 0 0 0 0 0 0 0 0 0 0 ...
$grade: int 2 1 3 3 3 2 1 3 3 2 ...
$ERstatus: Factor w/ 2 levels "neg","pos": 2 2 1 2 2 2 2 1 2 2 ...
```
# Examples

data(phenodata) #str(phenodata)

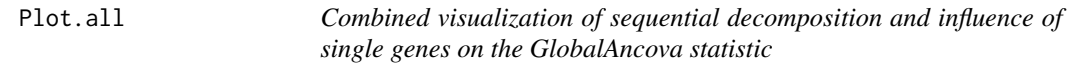

# Description

Plot that combines [Plot.genes](#page-16-1) and [Plot.sequential](#page-18-1) into one graphic.

# Usage

```
Plot.all(xx, formula, model.dat = NULL, test.genes = NULL, name.geneset = "")
```
# Arguments

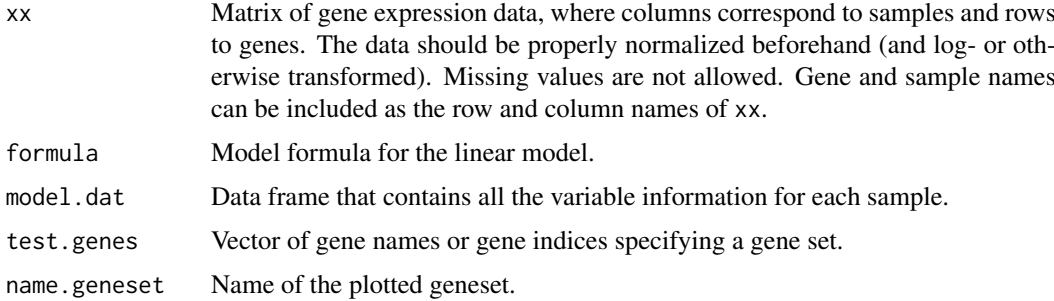

# Note

This work was supported by the NGFN project 01 GR 0459, BMBF, Germany.

#### Author(s)

Ramona Scheufele <ramona.scheufele@charite.de> Reinhard Meister <meister@tfh-berlin.de> Manuela Hummel <hummel@ibe.med.uni-muenchen.de> Urlich Mansmann <mansmann@ibe.med.uni-muenchen.de>

<span id="page-15-0"></span>

#### <span id="page-16-0"></span>Plot.genes 2012 and 2012 and 2012 and 2012 and 2012 and 2012 and 2012 and 2012 and 2012 and 2012 and 2012 and 2013 and 2013 and 2013 and 2013 and 2013 and 2013 and 2013 and 2013 and 2013 and 2013 and 2013 and 2013 and 2013

#### See Also

[Plot.genes](#page-16-1), [Plot.sequential](#page-18-1), [GlobalAncova.decomp](#page-11-1), [GlobalAncova](#page-3-1)

#### Examples

```
data(vantVeer)
data(phenodata)
data(pathways)
```
Plot.all(vantVeer, formula =  $\sim$  ERstatus + metastases + grade, model.dat = phenodata, test.genes = pathways[[3

<span id="page-16-1"></span>

Plot.genes *Genes Plot for Global Ancova*

#### Description

Produces a plot to show the influence of individual genes on the test result produced by [GlobalAncova](#page-3-1).

There are three possible ways of using GlobalAncova. Also Plot.genes can be invoked with these three alternatives.

# Usage

```
## S4 method for signature 'matrix, formula, formula, ANY, missing, missing, missing'
Plot.genes(xx, formula.full, formula.red, model.dat, group, covars = NULL, test.terms, test.genes,
```
## S4 method for signature ## 'matrix,formula,missing,ANY,missing,missing,character' Plot.genes(xx, formula.full, formula.red, model.dat, group, covars = NULL, test.terms, test.genes,

```
## S4 method for signature 'matrix,missing,missing,missing,ANY,ANY,missing'
Plot.genes(xx,formula.full, formula.red, model.dat, group, covars = NULL,test.terms,test.genes, C
```
#### Arguments

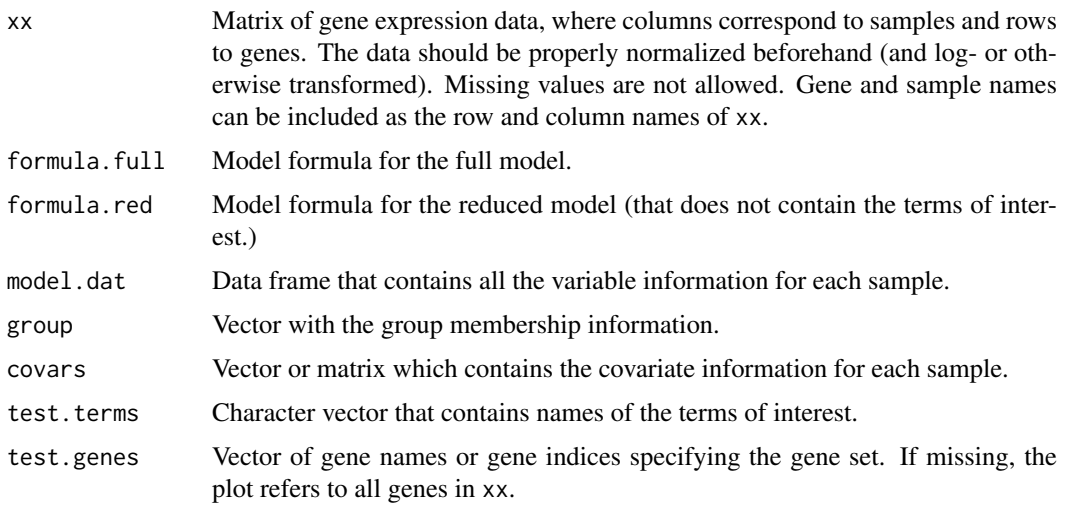

<span id="page-17-0"></span>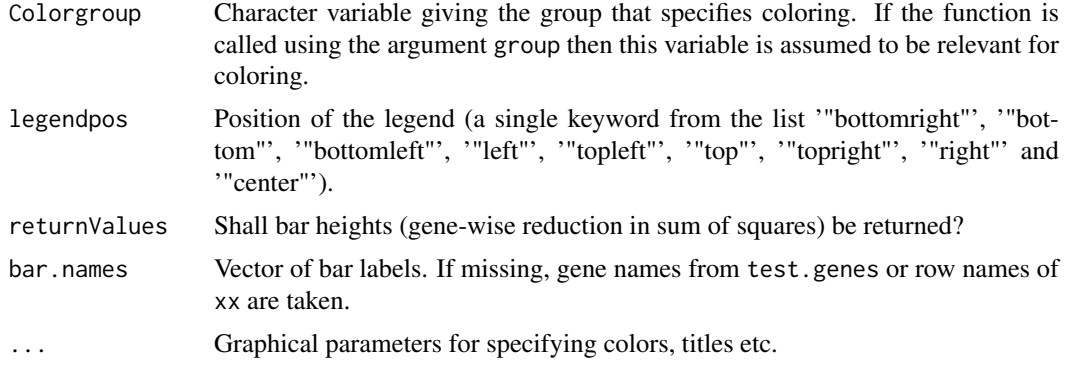

# Methods

- $xx =$  "matrix", formula.full = "formula", formula.red = "formula", model.dat = "ANY", group = "missing", cov In this method, besides the expression matrix xx, model formulas for the full and reduced model and a data frame model.dat specifying corresponding model terms have to be given. Terms that are included in the full but not in the reduced model are those whose association with differential expression will be tested. The arguments group, covars and test.terms are '"missing"' since they are not needed for this method.
- $xx = "matrix", formula, full = "formula", formula, red = "missing", model, dat = "ANY", group = "missing", cov$ In this method, besides the expression matrix xx, a model formula for the full model and a data frame model.dat specifying corresponding model terms are required. The character argument test.terms names the terms of interest whose association with differential expression will be tested. The arguments formula.red, group and covars are '"missing"' since they are not needed for this method.
- $xx =$  "matrix", formula.full = "missing", formula.red = "missing", model.dat = "missing", group = "ANY", covar Besides the expression matrix xx a clinical variable group is required. Covariate adjustment is possible via the argument covars but more complex models have to be specified with the methods described above. This method emulates the function call in the first version of the package. The arguments formula.full, formula.red, model.dat and test.terms are '"missing"' since they are not needed for this method.

# Note

This work was supported by the NGFN project 01 GR 0459, BMBF, Germany.

#### Author(s)

Reinhard Meister <meister@tfh-berlin.de> Ulrich Mansmann <mansmann@ibe.med.uni-muenchen.de> Manuela Hummel <hummel@ibe.med.uni-muenchen.de>

# See Also

[GlobalAncova](#page-3-1), [Plot.subjects](#page-19-1), [Plot.sequential](#page-18-1)

#### Examples

```
data(vantVeer)
data(phenodata)
data(pathways)
```
<span id="page-18-0"></span>Plot.genes-methods 19

```
Plot.genes(xx = vantVeer, formula.full = ~metastases + ERstatus, formula.red = ~ERstatus, model.dat = phenoda
Plot.genes(xx = vantVeer, formula.full = ~metastases + ERstatus, test.terms = "metastases", model.dat = pheno
Plot.genes(xx = vantVeer, group = phenodata$metastases, covars = phenodata$ERstatus, test.genes = pathways[[3]
```
Plot.genes-methods *Methods for Function Plot.genes*

#### Description

There are three possible ways of using GlobalAncova, use methods ? GlobalAncova for getting more information. Also Plot.genes can be invoked with these three alternatives.

# Methods

- $xx = "matrix", formula-full = "formula", formula-red = "formula", model.dat = "ANY", group = "missing", cov$ In this method, besides the expression matrix xx, model formulas for the full and reduced model and a data frame model.dat specifying corresponding model terms have to be given. Terms that are included in the full but not in the reduced model are those whose association with differential expression will be tested. The arguments group, covars and test.terms are '"missing"' since they are not needed for this method.
- $xx = "matrix", formula-full = "formula", formula", formula-red = "missing", model.dat = "ANY", group = "missing", cov$ In this method, besides the expression matrix xx, a model formula for the full model and a data frame model.dat specifying corresponding model terms are required. The character argument test.terms names the terms of interest whose association with differential expression will be tested. The arguments formula.red, group and covars are '"missing"' since they are not needed for this method.
- $xx =$  "matrix", formula.full = "missing", formula.red = "missing", model.dat = "missing", group = "ANY", covar Besides the expression matrix xx a clinical variable group is required. Covariate adjustment is possible via the argument covars but more complex models have to be specified with the methods described above. This method emulates the function call in the first version of the package. The arguments formula.full, formula.red, model.dat and test.terms are '"missing"' since they are not needed for this method.

<span id="page-18-1"></span>Plot.sequential *Visualization of sequential decomposition*

# **Description**

Plot to show the sum of squares decomposition for each gene into parts according to all variables.

# Usage

Plot.sequential(xx, formula, model.dat = NULL, test.genes = NULL, name.geneset = "")

# <span id="page-19-0"></span>Arguments

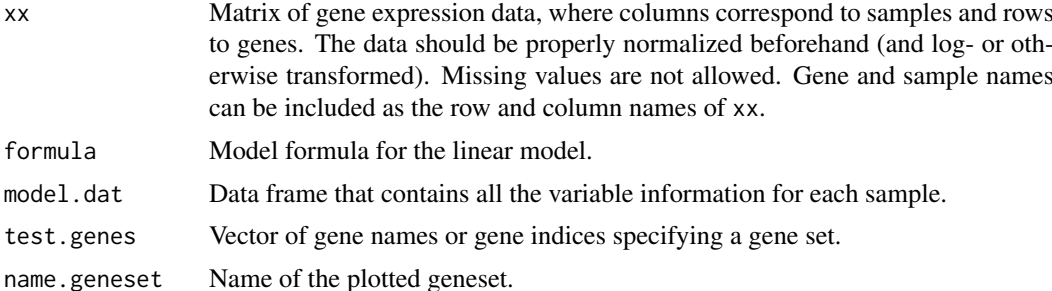

# Note

This work was supported by the NGFN project 01 GR 0459, BMBF, Germany.

#### Author(s)

Ramona Scheufele <ramona.scheufele@charite.de> Reinhard Meister <meister@tfh-berlin.de> Manuela Hummel <hummel@ibe.med.uni-muenchen.de> Urlich Mansmann <mansmann@ibe.med.uni-muenchen.de>

# See Also

[GlobalAncova.decomp](#page-11-1), [Plot.genes](#page-16-1), [GlobalAncova](#page-3-1)

#### Examples

```
data(vantVeer)
data(phenodata)
data(pathways)
```
Plot.sequential(vantVeer, formula =  $\sim$  ERstatus + metastases + grade, model.dat = phenodata, test.genes = path

<span id="page-19-1"></span>Plot.subjects *Subjects Plot for GlobalAncova*

#### Description

Produces a plot to show the influence of the samples on the test result produced by [GlobalAncova](#page-3-1).

There are three possible ways of using GlobalAncova. Also Plot.subjects can be invoked with these three alternatives.

#### Usage

```
## S4 method for signature 'matrix,formula,formula,ANY,missing,missing,missing'
Plot.subjects(xx, formula.full, formula.red, model.dat, group,covars = NULL, test.terms, test.gene
## S4 method for signature
## 'matrix,formula,missing,ANY,missing,missing,character'
```
Plot.subjects(xx, formula.full,formula.red, model.dat, group,covars = NULL, test.terms,test.genes

## S4 method for signature 'matrix,missing,missing,missing,ANY,ANY,missing' Plot.subjects(xx, formula.full, formula.red, model.dat, group,covars = NULL, test.terms,test.gene

#### Arguments

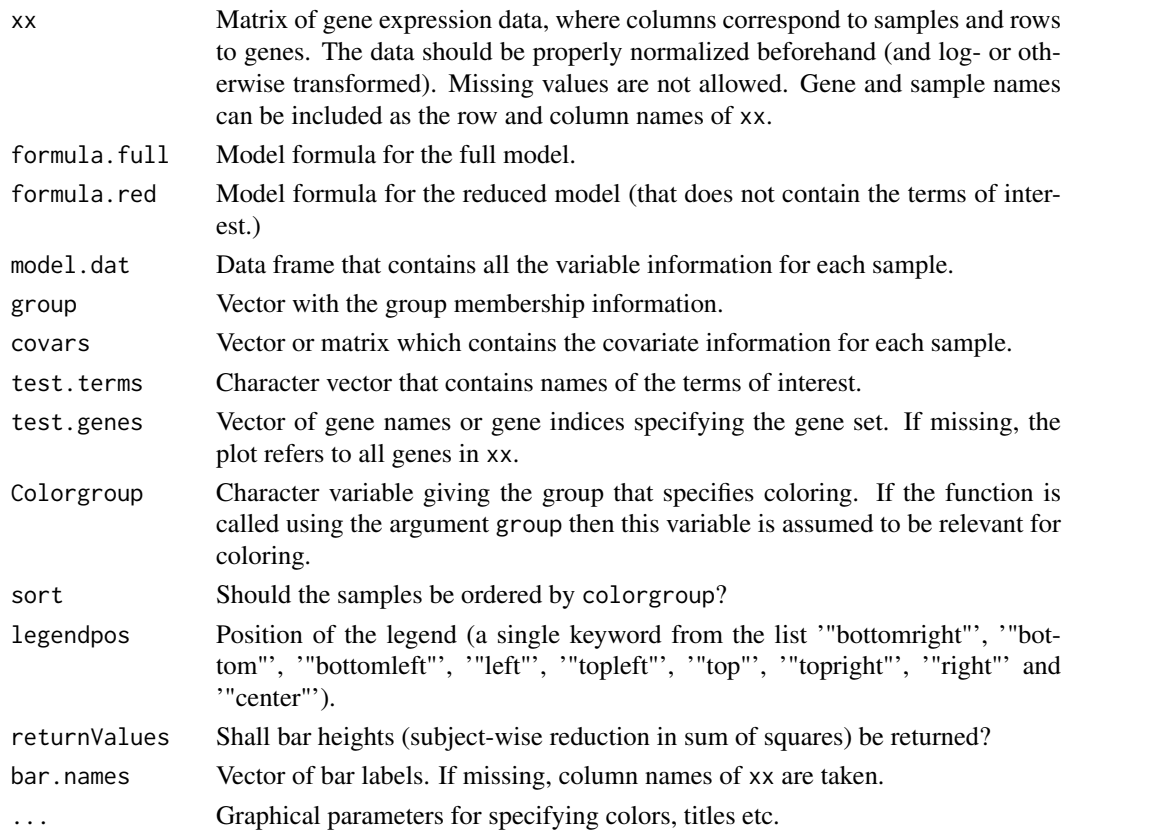

# Methods

- $xx = "matrix", formula-full = "formula", formula-red = "formula", model.dat = "ANY", group = "missing", cov$ In this method, besides the expression matrix xx, model formulas for the full and reduced model and a data frame model.dat specifying corresponding model terms have to be given. Terms that are included in the full but not in the reduced model are those whose association with differential expression will be tested. The arguments group, covars and test.terms are '"missing"' since they are not needed for this method.
- $xx =$  "matrix", formula.full = "formula", formula.red = "missing", model.dat = "ANY", group = "missing", cov In this method, besides the expression matrix xx, a model formula for the full model and a data frame model.dat specifying corresponding model terms are required. The character argument test.terms names the terms of interest whose association with differential expression will be tested. The arguments formula.red, group and covars are '"missing"' since they are not needed for this method.
- $xx =$  "matrix", formula.full = "missing", formula.red = "missing", model.dat = "missing", group = "ANY", cova Besides the expression matrix xx a clinical variable group is required. Covariate adjustment is possible via the argument covars but more complex models have to be specified with the methods described above. This method emulates the function call in the first version of the package. The arguments formula.full, formula.red, model.dat and test.terms are '"missing"' since they are not needed for this method.

# <span id="page-21-0"></span>Note

This work was supported by the NGFN project 01 GR 0459, BMBF, Germany.

# Author(s)

Reinhard Meister <meister@tfh-berlin.de> Ulrich Mansmann <mansmann@ibe.med.uni-muenchen.de> Manuela Hummel <hummel@ibe.med.uni-muenchen.de>

#### See Also

[GlobalAncova](#page-3-1), [Plot.genes](#page-16-1), [Plot.sequential](#page-18-1)

#### Examples

```
data(vantVeer)
data(phenodata)
data(pathways)
```

```
Plot.subjects(xx = vantVeer, formula.full = ~metastases + ERstatus, formula.red = ~ERstatus, model.dat = phen
Plot.subjects(xx = vantVeer, formula.full = \simmetastases + ERstatus, test.terms = "metastases", model.dat = ph
Plot.subjects(xx = vantVeer, group = phenodata$metastases, covars = phenodata$ERstatus, test.genes = pathways
```
Plot.subjects-methods *Methods for Function Plot.subjects*

#### Description

There are three possible ways of using GlobalAncova, use methods ? GlobalAncova for getting more information. Also Plot.subjects can be invoked with these three alternatives.

#### Methods

- $xx =$  "matrix", formula.full = "formula", formula.red = "formula", model.dat = "ANY", group = "missing", cov In this method, besides the expression matrix xx, model formulas for the full and reduced model and a data frame model.dat specifying corresponding model terms have to be given. Terms that are included in the full but not in the reduced model are those whose association with differential expression will be tested. The arguments group, covars and test.terms are '"missing"' since they are not needed for this method.
- $xx =$  "matrix", formula.full = "formula", formula.red = "missing", model.dat = "ANY", group = "missing", cov In this method, besides the expression matrix xx, a model formula for the full model and a data frame model.dat specifying corresponding model terms are required. The character argument test.terms names the terms of interest whose association with differential expression will be tested. The arguments formula.red, group and covars are '"missing"' since they are not needed for this method.
- $xx = "matrix", formula, full = "missing", formula, red = "missing", model, dat = "missing", group = "ANY", cov$ Besides the expression matrix xx a clinical variable group is required. Covariate adjustment is possible via the argument covars but more complex models have to be specified with the methods described above. This method emulates the function call in the first version of the package. The arguments formula.full, formula.red, model.dat and test.terms are '"missing"' since they are not needed for this method.

<span id="page-22-0"></span>

# Description

Normalized gene expression data for the van t'Veer example: A subset of 96 samples without BRCA1 or BRCA2 mutations and 1113 genes associated with nine cancer related pathways (see also ?pathways) was chosen.

# Usage

data(vantVeer)

# Format

The format is:

```
num [1:1113, 1:96] 0.13 0.936 -0.087 0.118 0.168 -0.081 0.023 -0.086 -0.154 0.025 ...
- attr(*, "dimnames")=List of 2
```
..\$ : chr [1:1113] "AW025529" "NM\_001648" "NM\_001753" "NM\_003298" ...

..\$ : chr [1:96] "1" "2" "3" "4" ...

# Examples

data(vantVeer) #str(vantVeer)

# <span id="page-23-0"></span>Index

∗Topic datasets colon.normal, [2](#page-1-0) colon.pheno, [3](#page-2-0) colon.tumour, [4](#page-3-0) pathways, [15](#page-14-0) phenodata, [15](#page-14-0) vantVeer, [23](#page-22-0) ∗Topic hplot Plot.all, [16](#page-15-0) Plot.genes, [17](#page-16-0) Plot.genes-methods, [19](#page-18-0) Plot.sequential, [19](#page-18-0) Plot.subjects, [20](#page-19-0) Plot.subjects-methods, [22](#page-21-0) ∗Topic htest GlobalAncova gene set testing methods, [7](#page-6-0) ∗Topic methods GlobalAncova-methods, [9](#page-8-0) ∗Topic models GlobalAncova, [4](#page-3-0) GlobalAncova.closed, [9](#page-8-0) GlobalAncova.closed-methods, [12](#page-11-0) GlobalAncova.decomp, [12](#page-11-0) pair.compare, [14](#page-13-0) colon.normal, *[2](#page-1-0)*, [2,](#page-1-0) *[4](#page-3-0)* colon.pheno, [3](#page-2-0) colon.tumour, [4](#page-3-0) findFocus, *[8](#page-7-0)* focusLevel, *[7](#page-6-0)* GABroad *(*GlobalAncova gene set testing methods*)*, [7](#page-6-0) GAGO, *[6](#page-5-0)* GAGO *(*GlobalAncova gene set testing methods*)*, [7](#page-6-0) GAKEGG *(*GlobalAncova gene set testing methods*)*, [7](#page-6-0) getBroadSets, *[8](#page-7-0)* GlobalAncova, [4,](#page-3-0) *[7,](#page-6-0) [8](#page-7-0)*, *[11](#page-10-0)*, *[13,](#page-12-0) [14](#page-13-0)*, *[17,](#page-16-0) [18](#page-17-0)*, *[20](#page-19-0)*, *[22](#page-21-0)*

GlobalAncova gene set testing methods, [7](#page-6-0) GlobalAncova,matrix,formula,formula,ANY,missing,missing *(*GlobalAncova*)*, [4](#page-3-0) GlobalAncova,matrix,formula,missing,ANY,missing,missing *(*GlobalAncova*)*, [4](#page-3-0) GlobalAncova, matrix, missing, missing, missing, ANY, ANY, mis *(*GlobalAncova*)*, [4](#page-3-0) GlobalAncova-methods, [9](#page-8-0) GlobalAncova.closed, *[6](#page-5-0)*, [9](#page-8-0) GlobalAncova.closed,matrix,list,formula,formula,ANY,mis *(*GlobalAncova.closed*)*, [9](#page-8-0) GlobalAncova.closed,matrix,list,formula,missing,ANY,mis *(*GlobalAncova.closed*)*, [9](#page-8-0) GlobalAncova.closed,matrix,list,missing,missing,missing *(*GlobalAncova.closed*)*, [9](#page-8-0) GlobalAncova.closed-methods, [12](#page-11-0) GlobalAncova.decomp, *[6](#page-5-0)*, [12,](#page-11-0) *[14](#page-13-0)*, *[17](#page-16-0)*, *[20](#page-19-0)* gt, *[8](#page-7-0)* gtBroad, *[8](#page-7-0)* gtGO, *[8](#page-7-0)* gtKEGG, *[8](#page-7-0)* pair.compare, *[13](#page-12-0)*, [14](#page-13-0) pathways, [15](#page-14-0) phenodata, [15](#page-14-0) Plot.all, [16](#page-15-0) Plot.genes, *[6](#page-5-0)*, *[11](#page-10-0)*, *[16,](#page-15-0) [17](#page-16-0)*, [17,](#page-16-0) *[20](#page-19-0)*, *[22](#page-21-0)* Plot.genes,matrix,formula,formula,ANY,missing,missing,m *(*Plot.genes*)*, [17](#page-16-0) Plot.genes,matrix,formula,missing,ANY,missing,missing,d *(*Plot.genes*)*, [17](#page-16-0) Plot.genes,matrix,missing,missing,missing,ANY,ANY,miss: *(*Plot.genes*)*, [17](#page-16-0) Plot.genes-methods, [19](#page-18-0) Plot.sequential, *[13](#page-12-0)*, *[16](#page-15-0)[–18](#page-17-0)*, [19,](#page-18-0) *[22](#page-21-0)* Plot.subjects, *[6](#page-5-0)*, *[11](#page-10-0)*, *[18](#page-17-0)*, [20](#page-19-0) Plot.subjects, matrix, formula, formula, ANY, missing, missin *(*Plot.subjects*)*, [20](#page-19-0) Plot.subjects,matrix,formula,missing,ANY,missing,missin *(*Plot.subjects*)*, [20](#page-19-0) Plot.subjects,matrix,missing,missing,missing,ANY,ANY,mm *(*Plot.subjects*)*, [20](#page-19-0) Plot.subjects-methods, [22](#page-21-0)

INDEX 25

vantVeer, [23](#page-22-0)